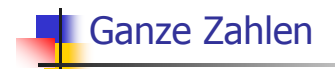

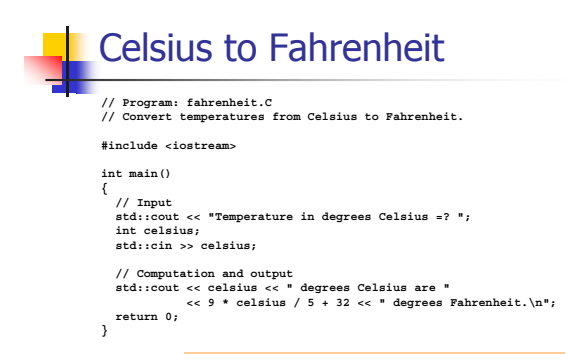

**15 degrees Celsius are 59 degrees Fahrenheit.**

# **9 \* celsius / 5 + 32**

。arithmetischer Ausdruck

。enthält drei Literale, eine Variable, drei Operatorsymbole

Wie ist der Ausdruck geklammert?

Assoziativität und Präzedenz

Regel 1: Punkt- vor Strichrechnung

**9 \* celsius / 5 + 32** bedeutet

**(9 \* celsius / 5) + 32**

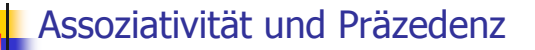

Regel 2: Von links nach rechts

 $(9 * cellsius / 5) + 32$ bedeutet

 $((9 * cellsius) / 5) + 32$ 

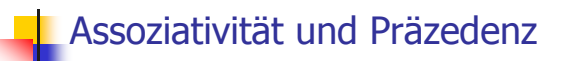

Regel 1: Multiplikative Operatoren (\*, /, %) haben höhere Präzedenz ("binden stärker") als additive Operatoren (+, -)

Regel 2: Arithmetische Operatoren (\*, /, %, +, -) sind linksassoziativ (bei gleicher Präzedenz erfolgt Auswertung von links nach rechts

## Assoziativität und Präzedenz

Regel 3: Unäre +,- vor binären +,-

bedeutet

 $(-3) - 4$ 

 $-3 - 4$ 

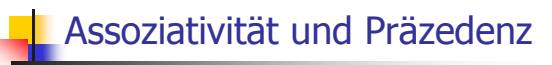

Jeder Ausdruck kann mit Hilfe der

- <sub>o</sub> Assoziativitäten
- · Präzedenzen
- o Stelligkeiten (Anzahl Operanden)

der beteiligten Operatoren eindeutig geklammert werden (Details im Skript).

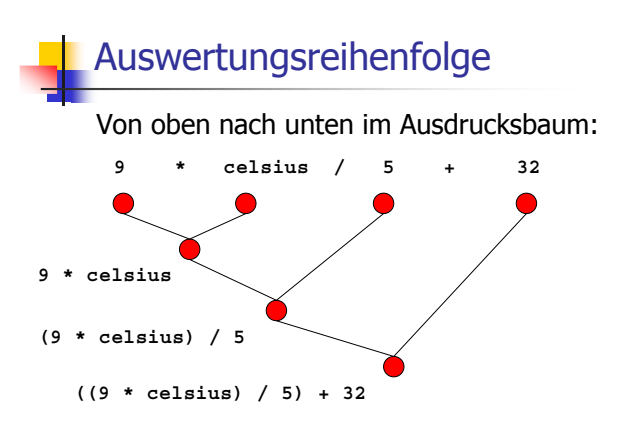

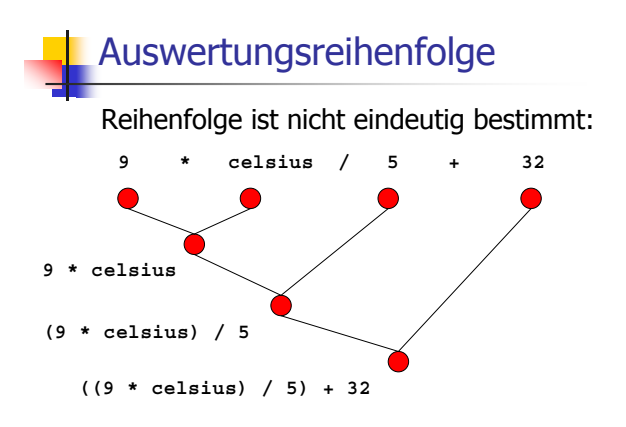

## Auswertungsreihenfolge

· Gültige Reihenfolge: Jeder Knoten wird erst nach seinen Kindern ausgewertet.

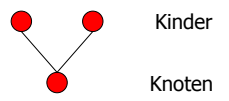

In C++ ist die anzuwendende gültige Reihenfolge nicht spezifiziert.

<sup>o</sup> "Guter" Ausdruck: jede gültige Reihenfolge führt zum gleichen Ergebnis

# Arithmetische Operatoren

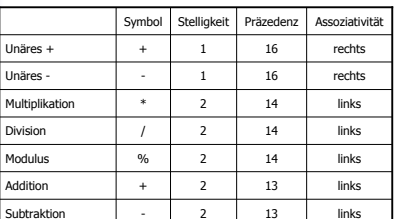

Alle Operatoren: R-Wert  $\times$  R-Wert  $\rightarrow$  R-Wert

### **Division und Modulus**

- o Operator / realisiert ganzzahlige Division:  $5 / 2$  hat Wert 2
- $\circ$  in fahrenheit. C:

 $9 *$  celsius / 5 + 32: 15 degrees Celsius are 59 degrees Fahrenheit

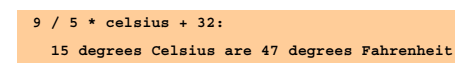

**Division und Modulus** 

o Modulus-Operator berechnet Rest der ganzzahligen Division

 $5 / 2$  hat Wert 2

o Es gilt immer:

 $(a / b) * b + a * b$  hat den Wert von a

. Falls a oder b negativ, so gibt es zwei Möglichkeiten:  $-5$  / 2 hat Wert -2  $-5$  % 2 hat Wert  $-1$ 

Rundung gegen 0

### **Division und Modulus**

o Modulus-Operator berechnet Rest der ganzzahligen Division

 $5 / 2$  hat Wert 2

. Es gilt immer:

 $(a / b) * b + a * b$  hat den Wert von a

. Falls a oder b negativ, so gibt es zwei Möglichkeiten:  $-5$  / 2 hat Wert -3  $-5$  % 2 hat Wert 1

Rundung gegen unendlich

## **Division und Modulus**

o Modulus-Operator berechnet Rest der ganzzahligen Division

```
5 / 2 hat Wert 2
       5 % 2 hat Wert 1
```
- o Es gilt immer:
	- $(a / b) * b + a * b$  hat den Wert von a
- . Meistens: falls a oder b negativ, so wird gegen 0 gerundet;

### **Inkrement und Dekrement**

- o Erhöhen / Erniedrigen einer Zahl um 1 ist eine häufige Operation
- o geht für einen L-Wert so:

#### $expr = expr + 1$

- . Nachteile: o relativ lang
	- . expr wird zweimal ausgewertet (Effekte!)

## In-/Dekrement-Operatoren

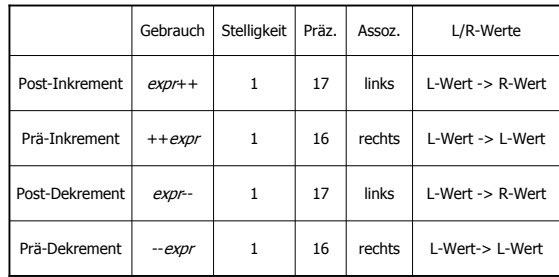

# In-/Dekrement-Operatoren

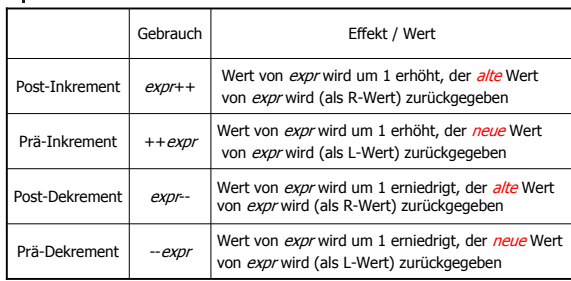

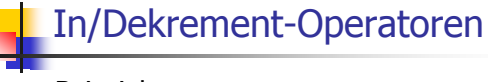

Beispiel:

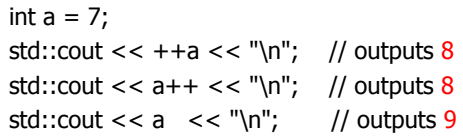

#### In/Dekrement-Operatoren

Ist die Anweisung  $++$ *expr*:

äquivalent zu

- $expr++;$  ?
- 。Ja, aber...
	- $_{\circ}\,$  Prä-Inkrement ist effizienter (alter Wert muss  $\,$ nicht gespeichert werden)
	- 。Post-In/Dekrement sind die einzigen linksassoziativen unärern Operatoren (nicht sehr intuitiv)

### Arithmetische Zuweisungen

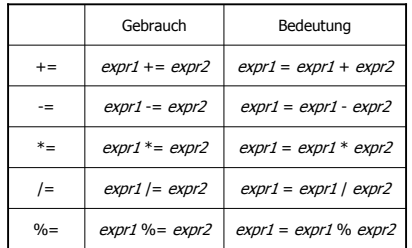

Arithmetische Zuweisungen werten expr1 nur einmal aus.

# Wertebereich des Typs int

 $\circ$  *b*-Bit-Repräsentierung: Wertebereich umfasst die ganzen Zahlen

 $\{-2^{b-1}, -2^{b-1}+1, ..., -1, 0, 1, ..., 2^{b-1}-1\}$ 

 $\circ$  Auf den meisten Plattformen:  $b$  = 32

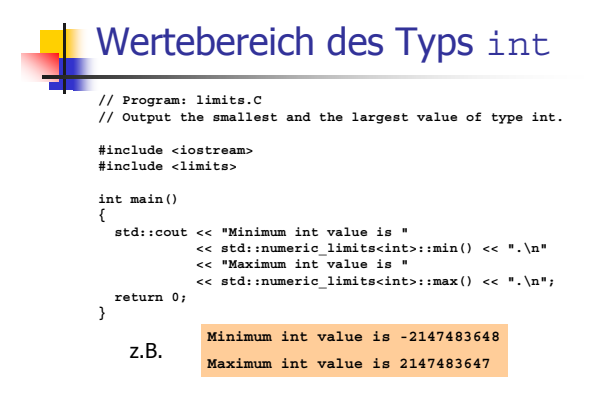

### **Überlauf und Unterlauf**

- $\circ$  Arithmetische Operationen (+, -, \*) können aus dem Wertebereich herausführen
- « Ergebnisse können inkorrekt sein. power8.C:  $15^8 = -1732076671$ power20.C:  $3^{20} = -808182895$
- . Es gibt keine Fehlermeldung!

#### Der Typ unsigned int

。Wertebereich

 $\{0, 1, \ldots, 2^{b-1}\}\$ 

- . Alle arithmetischen Operatoren gibt es auch für unsigned int
- o Literale: 1u, 17u,...

#### Gemischte Ausdrücke

- o Operatoren können Operanden verschiedener Typen haben (z.B. int und unsigned int  $17 + 17u$
- o Solche gemischten Ausdrücke sind vom "allgemeineren" Typ unsigned int
- . int-Operanden werden konvertiert nach unsigned int

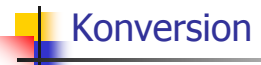

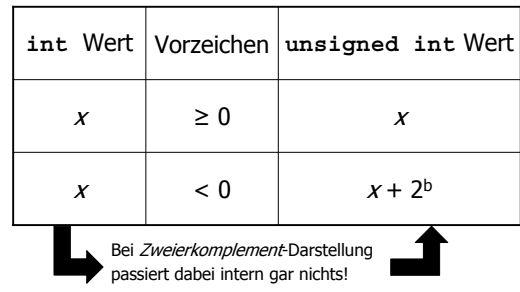

### Konversion "andersherum"

o Die Deklaration

 $int a = 3u$ 

konvertiert 3u nach int (Wert bleibt erhalten, weil er im Wertebereich von int liegt; andernfalls ist das Ergebnis implementierungsabhängig)

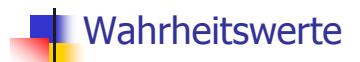

# **Boole'sche Funktionen**

- o Boole'sche Funktion:
- f:  ${0,1}^2$  ->  ${0,1}$
- o 0 enstpricht "falsch"
- o 1 entspricht "wahr"

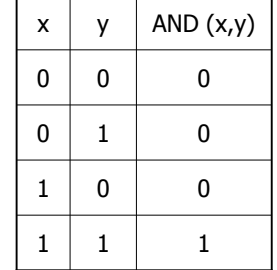

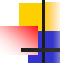

## **Boole'sche Funktionen**

- o Boole'sche Funktion
- f:  ${0,1}^2$  ->  ${0,1}$
- o 0 enstpricht "falsch"
- o 1 entspricht "wahr"

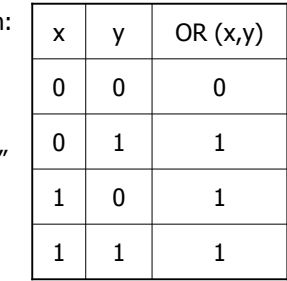

#### **Boole'sche Funktionen**

- o Boole'sche Funktion:
- f:  ${0,1}^1$  ->  ${0,1}$

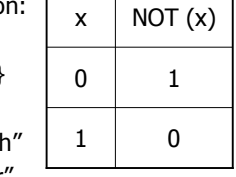

 $_{\circ}\,$  0 enstpricht "falsch"  $\,$ 。1 entspricht "wahr"

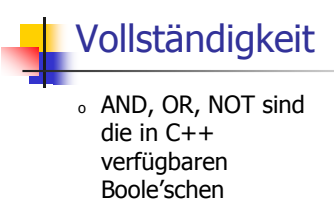

Funktionen

。Alle anderen *binären* boole'schen Funktionen sind daraus erzeugbar

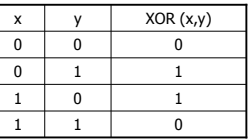

 $XOR(x,y) =$ 

AND (OR  $(x,y)$ , NOT (AND  $(x,y)$ ))

#### Vollständigkeit: Beweis

 $\,$  Identifiziere binäre boole'sche Funktion mit ihrem *charakteristischem Vektor*:

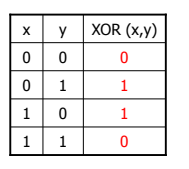

rakteristischer Vektor: 0110

 $XOR = f_{0110}$ 

# Vollständigkeit: Beweis

 $\overline{\phantom{a}}$  Schritt 1: erzeuge die Funktionen  $f_{0001}$  $f_{0010}$ ,  $f_{0100}$ ,  $f_{1000}$ 

> $f_{0001}$  = AND (x, y)  $f_{0010} =$  AND (x, NOT (y))  $f_{0100}$  = AND (y, NOT (x))  $f_{1000}$  = NOT (OR  $(x, y)$ )

#### Vollständigkeit: Beweis

o Schritt 2: erzeuge alle Funktionen

 $f_{1101}$  = OR ( $f_{1000}$ , OR ( $f_{0100}$ ,  $f_{0001}$ ))

 $f_{0000} = 0$ 

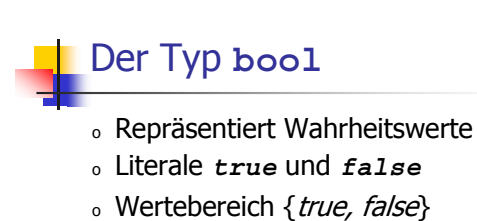

bool  $b = true$ ; // Variable mit Wert true

# Logische Operatoren

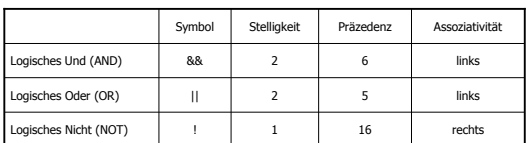

 $\begin{minipage}{.4\linewidth} \textbf{bool (x bool)} \rightarrow \textbf{bool} \end{minipage}$ 

 $R-Wert$  ( $\times$  R-Wert) -> R-Wert

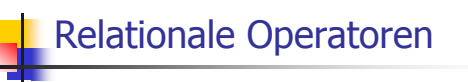

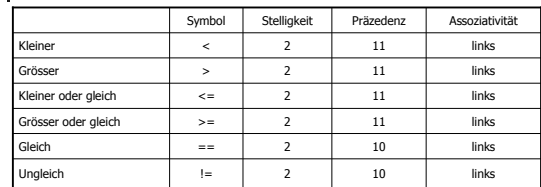

Zahlentyp  $\times$  Zahlentyp  $\rightarrow$  boo1

 $R-Wert \times R-Wert \rightarrow R-Wert$ 

#### Präzedenzen

Binäre arithmetische Operatoren binden stärker als Relationale Operatoren, und diese binden stärker als binäre logische Operatoren.

#### $7 + x < y$  & & y != 3 \* z

#### Präzedenzen

Binäre arithmetische Operatoren binden stärker als Relationale Operatoren, und diese binden stärker als binäre logische Operatoren.

 $((7 + x) < y)$  & (y != (3 \* z))

#### Kurzschlussauswertung

- o Logische Operatoren & & und | | werten den linken Operanden zuerst aus
- . Falls das Ergebnis dann schon feststeht. wird der rechte Operand nicht mehr ausgewertet

 $x := 0$  &  $x / x > y$ 

#### Kurzschlussauswertung

- o Logische Operatoren & & und | | werten den linken Operanden zuerst aus
- . Falls das Ergebnis dann schon feststeht. wird der rechte Operand nicht mehr ausgewertet

x hat Wert 1: true && z / x > y

#### Kurzschlussauswertung

- $\circ$  Logische Operatoren && und ||werten den *linken* Operanden zuerst aus
- 。Falls das Ergebnis dann schon feststeht, wird der rechte Operand *nicht mehr* ausgewertet

 $x$  hat Wert 0:

false  $&&x \text{ / } x > y$ 

Kurzschlussauswertung

- $\circ$  Logische Operatoren && und ||werten den *linken* Operanden zuerst aus
- 。Falls das Ergebnis dann schon feststeht, wird der rechte Operand *nicht mehr* ausgewertet

**X** hat Wert 0: **Example 1 false** 

#### Kurzschlussauswertung

- $\circ$  Logische Operatoren && und ||werten den *linken* Operanden zuerst aus
- 。Falls das Ergebnis dann schon feststeht, wird der rechte Operand *nicht mehr* ausgewertet

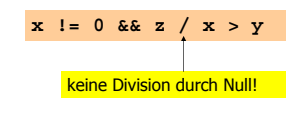